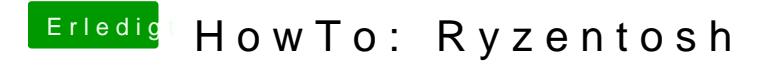

Beitrag von robiotik2 vom 10. Oktober 2019, 20:14

Und wie bekomme ich das hin, dass das die 10gb Version ist? Auf m vollständige 8gb Version von Catalina